**Comptabilité** 

# Ī **Partie 2 : Analyse comptable**

**3- Analyse d'exploitation- TED**

# **1-Tableau d'Exploitation Différentiel (TED)**

## **Reclassement des charges en charges Variables et fixes :**

- § **Les charges variables** (charges opérationnelles) : Ce sont des charges qui varient en fonction de l'activité de l'entreprise.
- § **Les charges fixes** (charges de structure) : ce sont des charges qui sont fixes pour une structure déterminée

### **Remarque : - le chiffre d'affaires, les achats consommés et les achats revendus sont variables.**

- **les variations de stocks de produits sont à considérer comme variables.**
- **les autres charges et autres produits sont à ventiler en fonction des cas.**

### **Tableau d'exploitation différentiel :**

La classification des charges en charges variables et charges fixes conduit à la présentation du « Tableau d'Exploitation Différentiel »

Dans une **entreprise commerciale**, ce tableau se présente :

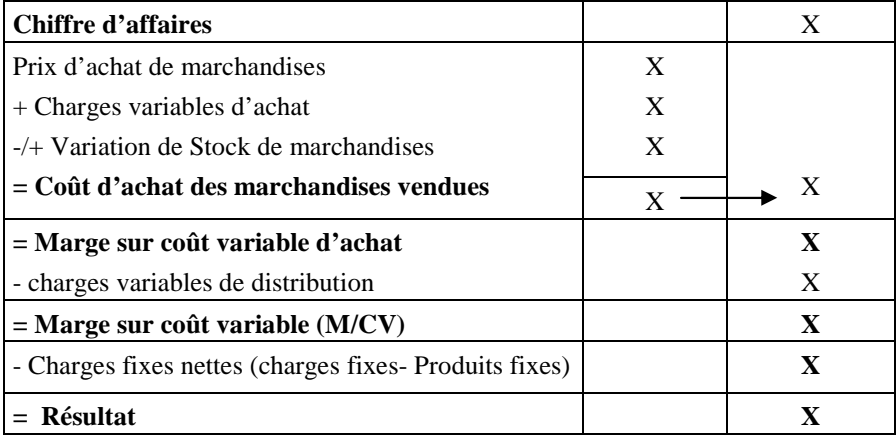

### Dans une **entreprise industrielle**, sa présentation est la suivante :

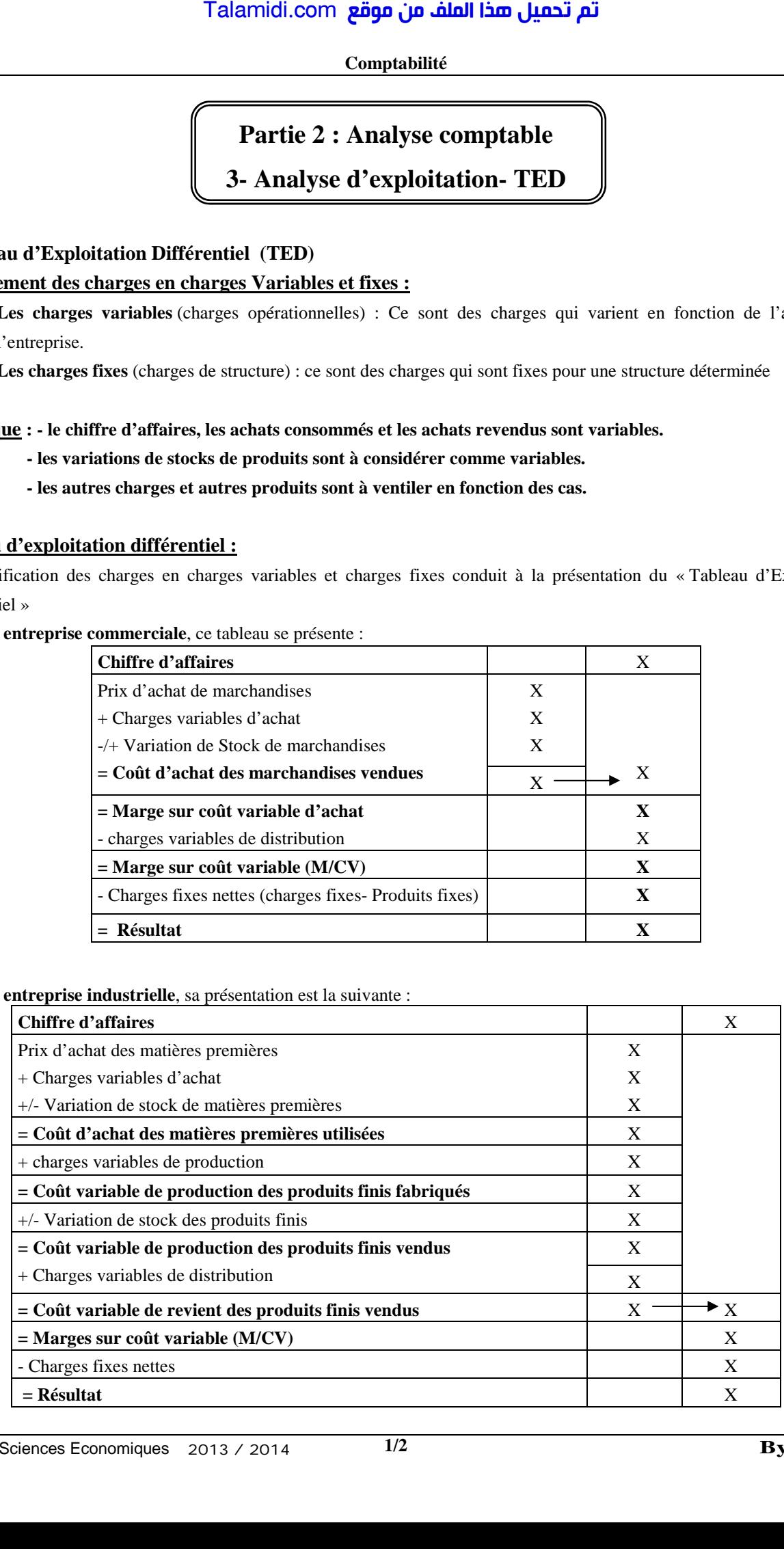

### **Comptabilité**

## **2- Seuil de rentabilité (SR) ou chiffre d'affaires critique**

Il s'agit du niveau du chiffre d'affaires pour lequel le résultat est nul C'est donc la valeur minimale du chiffre d'affaires à partir de laquelle l'exploitation devient rentable : **(Résultat = 00) ou (M/CV = Charges fixes)**

Marge sur coût variable = **Chiffre d'affaires – Total des charges variables**

Résultat = **Marge sur coût variable – Charges fixes**

Seuil de rentabilité = **CF/ taux de MCV** ou SR = **CF x CA / MCV**

## **3- Point mort (date de réalisation du seuil de rentabilité)**

Il correspond à la date de réalisation du seuil de rentabilité, date à partir de laquelle l'entreprise commence à réaliser des bénéfices.

# **Point mort** = **Seuil de rentabilité X 360/ Chiffre d'affaires de la période Ou Point mort = SR x nombre de mois du travail pendant l'année/CA**

### **4- Marge et Indice de sécurité (I<sub>d</sub> S)**

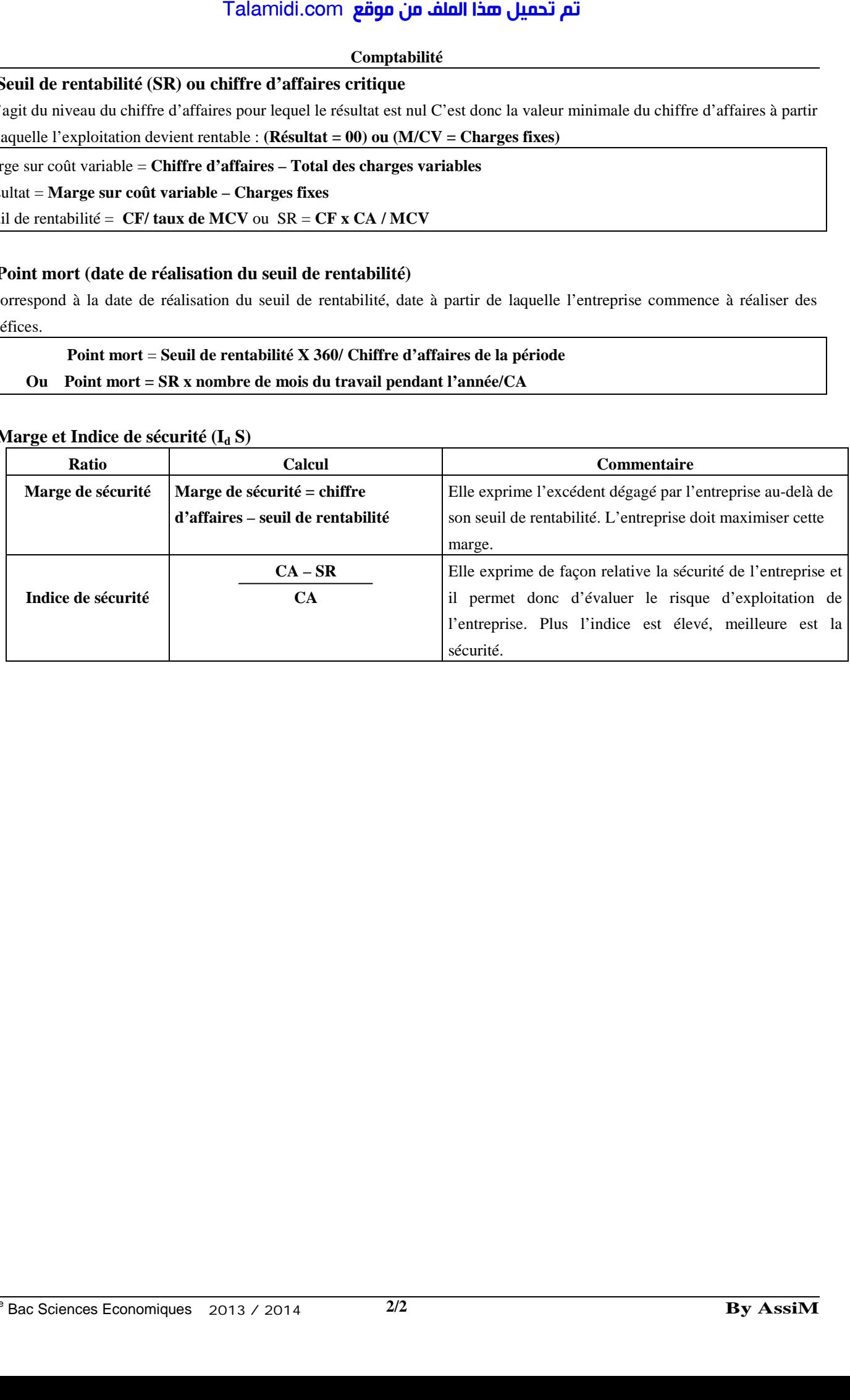